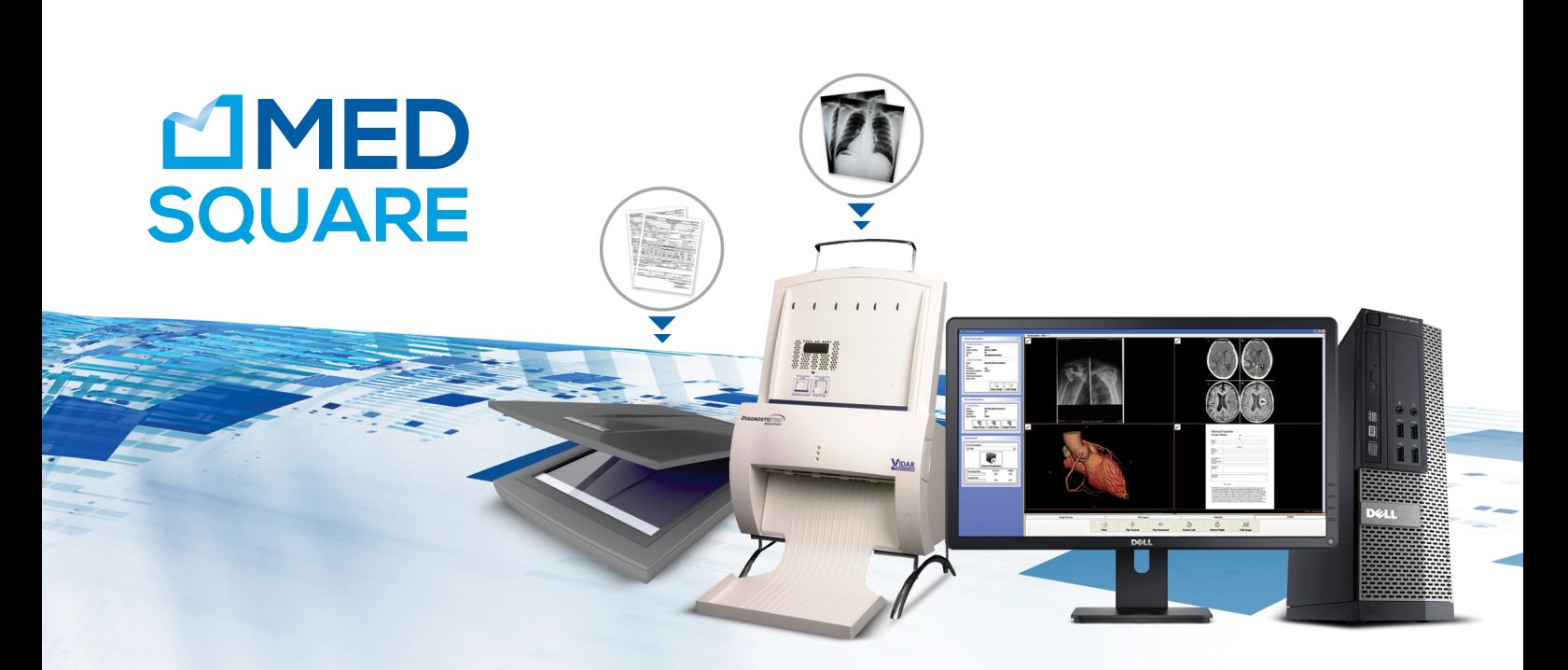

# ULTIMA DICOM CONVERTER **Convertir en DICOM en un clic**

Ultima DICOM Converter est un logiciel intuitif permettant de convertir facilement au format DICOM tous types de fichiers (images, documents scannés, films radiologiques numérisés et captures vidéo) et de les envoyer au PACS afin de les inclure au dossier médical du patient.

# **/ / /**

# **Seulement quatre étapes pour convertir en DICOM et envoyer au PACS**

 entrant en soit ,examen nouvel un Créer **2 1** manuellement les informations du patient. soit en interrogeant un serveur DICOM (PACS, console, etc.) ou une Worklist DICOM

**3** Editer et sélectionner les images

:IMPORTER

- des images stockées localement (JPG, BMP. PNG etc.)
- des documents numérisés avec un scanner Windows (TWAIN)
- des captures vidéo
- de films radiologiques numérisés par un scanner VIDAR
- **1**  $\overline{\mathbf{Q}}$ iver Di<br>L'INA

Envoyer vers un serveur DICOM (PACS, console, etc.)

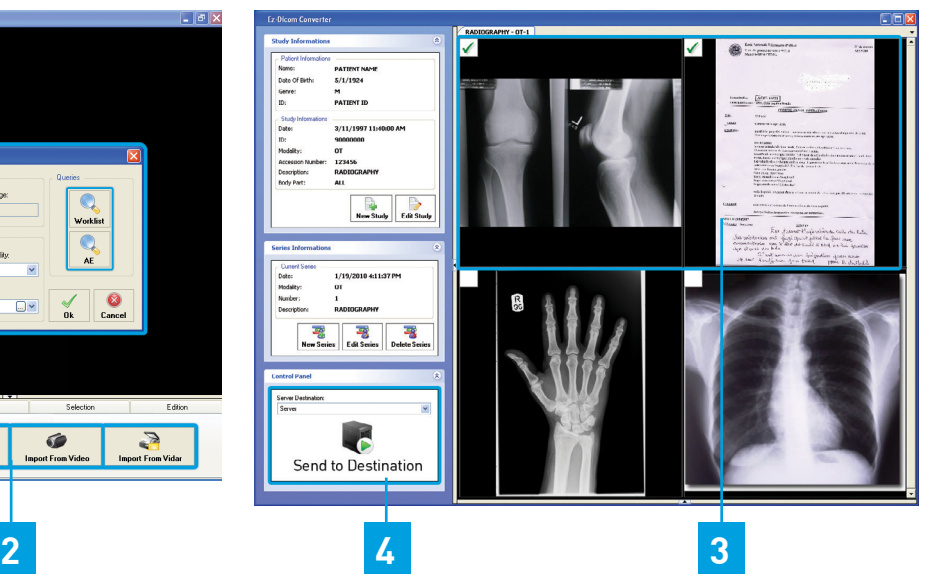

# Principales Fonctionnalités

- : Convertir au format DICOM à partir de sources différentes :
	- Tous types d'images (fichiers JPG, BMP, PNG, etc.)
	- Des documents numérisés avec un scanner compatible Windows (TWAIN)
	- Des captures d'images de sources vidéo (DirectShow)
	- Des planches de films radiologiques numérisés avec un scanner VIDAR
- en Création manuelle de patients/examens ou automatique en interrogeant un serveur DICOM (PACS, console, etc.) ou une

# Fonctionnalités

## **CONNECTIVITÉ ET SERVICES DICOM**

Entièrement conforme à la norme DICOM 3.0

Ultima DICOM Converter garantit les services DICOM suivants :

- $C$ -ECHO-SCU
- C-FIND SCU
- C-FIND-MWL SCU
- C-STORE SCU

## **PC DELL OPTIPLEX 7010 DT (OPTIONNEL)**

- · Processeurs de 3e génération Intel® Core™ i3
- Mémoire SDRAM 4GB Non-ECC DDR3 1600MHz
- (bit) Microsoft® Windows 7<sup>®</sup> Edition Professionnelle (32 bits)
- capacité une dur 3,5 pouces : SATA à 7200 tr/min d'une capacité Go 500 de
- $\cdot$  Dimensions (H x L x P) Pouces/ (cm) 14,2 x 4 x 16,1 / (36 x  $10,2 \times 41$
- $\cdot$  Poids (livres/kg) 17,38/7,9
- Bloc d'alimentation de série de 250 W. Fréquence : 50 et 60 Hz
- Lante réseau intégrée Intel® 82579LM Ethernet LAN 10/100/1000
- Ecran noir plat E2014H 49,4cm (19.5»), VGA et DVI-D
- clavier Souris optique et clavier

#### Worklist DICOM

- e Réconciliation des données converties avec le PACS
- $\cdot$  Configuration de multiples destinations DICOM
- e Envoi automatique d'images vers une destination choisie par défaut
- · Outils d'édition d'images
- · Gestion des utilisateurs
- envois de l'historique des envois

## *(OPTIONNEL)*

### **Format de Films**

- $\cdot$  Largeur: 18 cm à 35,6 cm
- · Longueur: 20 cm à 43 cm
- In Mode de film simple: largeur minimum 7,6 cm, longueur maximum 129,5 cm

#### **Auto Film Feeder**

- Standard 25-film capacity (mixed sized no presorting (necessary
- "Light Box" loading: head-up, normal reading, left justified

Vitesse de numérisation 400 lignes/secondes

### **Interface Hardware USB 2.0**

#### **Alimentation**

- · Voltage: 85~264 Vac
- $\cdot$  Fréquence: 47~63 Hz
- Puissance: 48 Watts

## **Dimensions**

Largeur x profondeur x hauteur (457mm x 445mm x 622 mm)

# *NIDAR DIAGNOSTIC PRO ADVANTAGE* **(OPTIONNEL( VIDAR SIERRA ADVANTAGE (OPTIONNEL)** *(OPTIONNEL)*

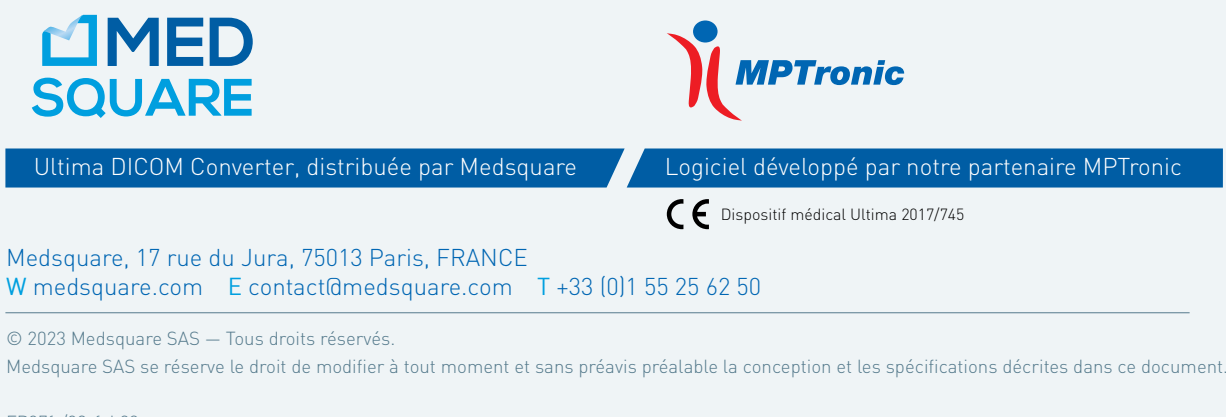